# BMP Image Editor Crack License Key Full Free [Mac/Win] 2022

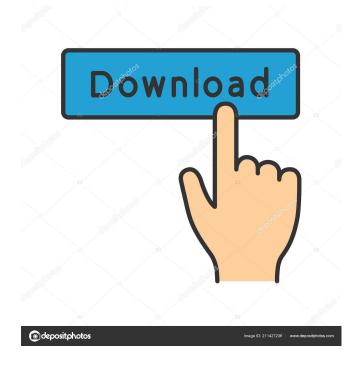

## **BMP Image Editor Crack +**

BMP Image Editor Serial Key is a freeware, small, and highly functional application, which allows you to view, edit and analyze BMP images. With the program installed, you can view and edit a variety of BMP files and create new images in any resolution. BMP Image Editor Product Key comes with a set of standard filter effects, which are very helpful when looking for certain attributes. Although it is not possible to undo the changes one step at a time, the application can be set to a mode that allows you to revert the image to its original state. This program doesn't require any special installation; just drop the executable files anywhere on your hard disk, and the application will run as soon as it is double-clicked. The interface is made from a standard window with a clean aspect, where you can open a BMP file using the file browser only, since drag-and-drop is not supported. The file containing the history and statistics for the file and folder. In addition, if you click the button to open it, the corresponding tab will appear in the top tool bar. The history of the file or folder. There are two types of history: one for the whole folder, and another for the top level folder and its sub-folders. Each history entry contains the date and time when the folder or file was modified or created. You can click on the time to display the time format or to view the result of the arithmetic calculation. You can create a new entry by clicking the menu button and then clicking "Create new entry". The click counters for the file and folder. You can use the click counters to view the number of file and folder clicks and clicks on the folder and file tree. This information is displayed for the whole folder or for just the top level folder and its sub-folders. You can delete the click counters by clicking the cross in the upper right corner. If you click the button to open it, the corresponding tab will appear in the top tool bar. Web BMP - Converts any Web Page to a BMP image file. Quick BMP - Converts any Web Page to a BMP image file and downloads it to your hard drive. BMP Image - Allows you to display a BMP image from your hard drive, select a color from your palette and set the contrast. BMP Image Editor Free - Allows you to view, edit, and analyze BMP files. Free BMP Converter - BMP Converter

#### **BMP Image Editor Free**

\* Undo: You can undo changes one at a time or undo everything in one shot. \* BMP Image Editor is a small and portable application that enables you to view, edit and analyze BMP images. Although it comes packed with just a few options, most of them are advanced, primarily catering to experienced users. Since installation is not a requirement, you can drop the program files to any location on the hard disk and just click the executable file to run (found in Bin -> Debug directory). It is also possible to save BMP Image Editor to a USB flash disk or similar storage unit, to be able to run it on any machine effortlessly, without previous installers. What's more, the app does not create new registry entries or additional files on the HDD without the user's approval. The interface is made from a standard window with a clean aspect, where you can open a BMP file using the file browser only, since drag-and-drop is not supported. It is possible to tweak the image using an average or median filter, equalize the histogram, convert the picture to binary mode, as well as to invert colors. In addition, you can view the histogram and file properties (e.g. size, offset to bitmap data, total colors, horizontal and vertical resolution), along with detected lines and extra information (mean, variance, moment, central moment). Although it is not possible to undo actions one step at a time, you can revert the picture to its original state. Changes can be overwritten to file or saved to a new one. BMP Image Editor uses lowto-moderate RAM and low CPU, so it does not hog system resources. However, the app popped up several errors and crashed during our evaluation. It seems to have compatibility issues with Windows 7 64-bit. Requirements: \* Microsoft Windows OS (32-bit or 64-bit). \* Basic understanding of BMP images. \* Installation is not a requirement. \* Basic understanding of using the Windows Explorer file browser. \* Unzip the archive. The application is distributed as "BMPimageEditor-2.0.zip" - unzip the archive and locate the "BMPImageEditor-2.0.exe" file. \* The application may produce certain errors or crash on some machines. \* When installing the application, do not install the update icon. \* When installing the application, do not click "Add or Remove 77a5ca646e

#### **BMP Image Editor Crack With License Code**

"BMP Image Editor is a small and portable application that enables you to view, edit and analyze BMP images. Although it comes packed with just a few options, most of them are advanced, primarily catering to experienced users. Since installation is not a requirement, you can drop the program files to any location on the hard disk and just click the executable file to run (found in Bin -> Debug directory). It is also possible to save BMP Image Editor to a USB flash disk or similar storage unit, to be able to run it on any machine effortlessly, without previous installers. What's more, the app does not create new registry entries or additional files on the HDD without the user's approval. The interface is made from a standard window with a clean aspect, where you can open a BMP file using the file browser only, since drag-and-drop is not supported. It is possible to tweak the image using an average or median filter, equalize the histogram, convert the picture to binary mode, as well as to invert colors. In addition, you can view the histogram and file properties (e.g. size, offset to bitmap data, total colors, horizontal and vertical resolution), along with detected lines and extra information (mean, variance, moment, central moment). Although it is not possible to undo actions one step at a time, you can revert the picture to its original state. Changes can be overwritten to file or saved to a new one. BMP Image Editor uses low-to-moderate RAM and low CPU, so it does not hog system resources. However, the app popped up several errors and crashed during our evaluation. It seems to have compatibility issues with Windows 7 64-bit." Download BMP Image Editor from the following links. You can download a free 30-day evaluation version from here. BMP Image Editor Features - Read, save and open BMP images. - Adjust and extract bitmap data. - Run on any system without prior installers. - Select between different visualization options. - Edit and enhance pictures. - Identify image defects. - Work with all dimensions up to 4GB. - View histogram, lines and file properties. - Process multilayered BMP images. - Detect mode, rotational and Gaussian blur. - Analyze image density. - Extract color palettes. - Calculate statistics, including mean,

#### What's New in the?

BMP Image Editor is a small and portable application that enables you to view, edit and analyze BMP images. Although it comes packed with just a few options, most of them are advanced, primarily catering to experienced users. Since installation is not a requirement, you can drop the program files to any location on the hard disk and just click the executable file to run (found in Bin -> Debug directory). It is also possible to save BMP Image Editor to a USB flash disk or similar storage unit, to be able to run it on any machine effortlessly, without previous installers. What's more, the app does not create new registry entries or additional files on the HDD without the user's approval. The interface is made from a standard window with a clean aspect, where you can open a BMP file using the file browser only, since drag-and-drop is not supported. It is possible to tweak the image using an average or median filter, equalize the histogram, convert the picture to binary mode, as well as to invert colors. In addition, you can view the histogram and file properties (e.g. size, offset to bitmap data, total colors, horizontal and vertical resolution), along with detected lines and extra information (mean, variance, moment, central moment). Although it is not possible to undo actions one step at a time, you can revert the picture to its original state. Changes can be overwritten to file or saved to a new one. BMP Image Editor uses low-to-moderate RAM and low CPU, so it does not hog system resources. However, the app popped up several errors and crashed during our evaluation. It seems to have compatibility issues with Windows 7 64-bit.Q: Custom sorting without known number of items I am trying to sort my array by date. It works but it's not perfect because it sorts based on the first number, regardless of what the numbers actually mean. I have the following format: "sort order" "desc" "time-value" Each value is a number between 0 and 7 (7 being first). Example: 0, 0, 4, 6, 7, 6, 3, 5 When I use a custom sort like this: var mySortedArray = \$.map(myArray, function(item) { return [item.sortOrder, item.desc, item.timeValue]; }); mySortedArray.sort(function(a,b){ var aa = a[1]; var bb = b[1]; if (aa == bb) { return a[

### **System Requirements:**

Minimum: OS: Windows 7, Windows 8, Windows 10, Windows Server 2008, Windows Server 2012, Windows Server 2016 Processor: Intel Core 2 Duo 2.3 GHz or better, AMD Phenom II X3 720 or better Memory: 2 GB RAM Graphics: GPU with at least 256 MB memory DirectX: Version 9.0 Storage: 6 GB available space Additional Notes: Internet connection (web browser) required for installation Nvidia Shield Tablet (reviewed): Version: Android 4.

https://adsocialnetwork.com/upload/files/2022/06/uc7XaOHYmnHBTledXOce 06 4127522b171074d1d42c018ce9b74890 file.pdf

https://firmateated.com/wp-content/uploads/2022/06/Dual View Portable.pdf

https://weedcottage.online/wp-content/uploads/2022/06/rawdar.pdf

https://oregonflora.org/checklists/checklist.php?clid=18706

https://www.29chat.com/upload/files/2022/06/OHh7o4oAninBXMNLYPWE 06 4127522b171074d1d42c018ce9b74890 file.pdf

http://www.hva-concept.com/nas-detector-free-win-mac-2022-new/

https://maxiwire.com/wp-content/uploads/2022/06/nocham.pdf

https://www.nzangoartistresidency.com/wp-content/uploads/2022/06/Mgosoft TIFF To PDF Command Line.pdf

http://buymecoffee.co/?p=3107

https://stylovoblecena.com/wp-content/uploads/2022/06/cladDVDNET.pdf